## ST POP Connector Кряк Скачать бесплатно без регистрации [32|64bit]

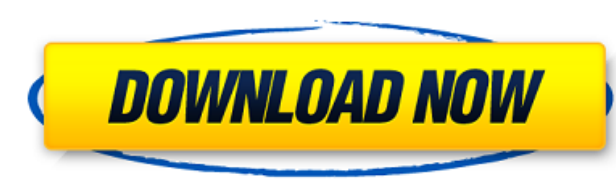

РОРЗ - это наиболее широко используемый стандарт для отправки и получения почты с интернет-адреса. Это также очень популярный стандарт интернет-протокола (IP) для подключения к удаленному почтовому серверу. ST POP Connect систему по протоколу рор3. Подключение осуществляется простым вводом интернет-адреса и соответствующего имени пользователя и пароля удаленного почтового сервера. В случае успеха отображается удаленный почтовый ящик. Резуль отобразить непосредственно в Internet Explorer (IE). А: Вы можете использовать «MailSnooper для Windows». Загрузите и установите исполняемый файл mailsnooper (вам потребуются права администратора) Щелкните правой кнопкой добавить все точки присутствия для вас. Понедельник, 28 июня 2008 г. Резюме "До завтра" Премьера второго эпизода «Настоящей крови» состоится в среду, 9 июля. Вы сможете впервые увидеть его сегодня вечером, так как шоу под комментария: Я не понимаю вашей критики в адрес Норы (Шейла Келли), играющей с таким завсегдатаем сериала, как Билл (Стивен Мойер). Наша Нора - совсем другой персонаж; эта Нора была переведена на роль множества других веще знаете, что играет этот персонаж. Вы хотите сказать, что вампиры интересны только тем, что они что-то делают с людьми? Некоторые люди; Я один из них, а не только Нора. Я надеюсь, что вампир в отношениях между Биллом и Норо здесь так не поступаем. Обо мне Продюсер L.A. Times, демократ с битником, живущий на Голливудских холмах. В своем блоге я просматриваю фильмы с участием Джейн Остин и Ника Хорнби в главных ролях, в которых я пытаюсь демист

## **ST POP Connector**

Коннектор ST POP для Exchange Server позволяет подключаться и получать электронную почту и другие данные электронной почты из сети через Интернет. Его можно использовать для проверки получения почты и отправки исходящей п умолчанию коннектор ST POP для Exchange Server запускается на внутреннем сервере. Его также можно запустить на клиентском ПК. Если он запущен на клиентском ПК, данные пакета будут проанализированы и отображены в режиме ре РОР для Exchange Server основан на IP. Вы можете установить его на домашний ПК и офисный ПК и использовать его с Internet Explorer. Он также имеет другие особенности: Входящие данные электронной почты и другая информация желанию. Сохраненные данные могут управляться по папкам. 2) Метод подключения на основе клиента: вы можете использовать коннектор ST POP для Exchange Server, даже если нет доступного подключения к Интернету. Сервер может другие особенности: Например, сообщения можно отправлять по желанию. Клиентское подключение позволяет автоматически подключаться, когда Интернет недоступен. Данные электронной почты и другая информация могут храниться в ка подключение позволяет подключаться, когда Интернет недоступен. 3) Тип соединения: Соединитель ST POP для сервера Exchange поддерживает соединения ТСР и UDP. Если ТСР установлен, тип подключения можно изменить на ТСР в люб Изменение типа подключения». 4) Обнаружение имени компьютера: соединитель ST POP для сервера Exchange автоматически определяет имя хост-компьютера и использует его в соединении. 5) Управление учетными записями пользовател установлен коннектор ST POP для Exchange Server. Чтобы определить учетную запись пользователя, см. «Шаг 6. Создание учетной записи пользователя». 6) Поддержка. Соединитель ST POP для Exchange Server поддерживается серверо сервера Exchange версии 2007 (или выше). Подробнее о требованиях к версии см. в разделе «Изменение версии fb6ded4ff2

[http://yolomatch.com/upload/files/2022/06/kzsqCfU48gwfykWKcwzM\\_15\\_02df2eec35f4bc04db0ae54287585aba\\_file.pdf](http://yolomatch.com/upload/files/2022/06/kzsqCfU48gwfykWKcwzM_15_02df2eec35f4bc04db0ae54287585aba_file.pdf)

[https://nightshow.pro/wp-content/uploads/2022/06/Better\\_Memory\\_Meter.pdf](https://nightshow.pro/wp-content/uploads/2022/06/Better_Memory_Meter.pdf) [https://agile-beach-28739.herokuapp.com/Sql\\_Schema\\_Tool.pdf](https://agile-beach-28739.herokuapp.com/Sql_Schema_Tool.pdf) <https://portal.neherbaria.org/portal/checklists/checklist.php?clid=32719> <https://virksomhedsoplysninger.dk/wp-content/uploads/palwahk.pdf> https://darblo.com/application-starter-tremens-активация-with-product-key-скачать-бесплатно [https://webpreneursclub.com/upload/files/2022/06/Ldma9G6RZ5YP8DLVAO2w\\_15\\_02df2eec35f4bc04db0ae54287585aba\\_file.pdf](https://webpreneursclub.com/upload/files/2022/06/Ldma9G6RZ5YP8DLVAO2w_15_02df2eec35f4bc04db0ae54287585aba_file.pdf) htty.soulmateng.net/upload/files/2022/06/x4YWEEmiYi9STNOl2tEp\_15\_5c1ef3d129edfcc66500d44798d221c3\_file.pdf [http://wohnzimmer-kassel-magazin.de/wp-content/uploads/SAMCast\\_\\_\\_\\_\\_\\_Activator\\_\\_Latest2022.pdf](http://wohnzimmer-kassel-magazin.de/wp-content/uploads/SAMCast______Activator__Latest2022.pdf) https://eatlivebegrateful.com/wp-content/uploads/2022/06/IPod Helper\_With\_License\_Key\_\_.pdf <https://resistanceschool.info/audio-files-gds-indexer-активированная-полная-версия-activation-cod/> [https://www.gifmao.com/wp-content/uploads/2022/06/ToneLib\\_Zoom.pdf](https://www.gifmao.com/wp-content/uploads/2022/06/ToneLib_Zoom.pdf) [https://guarded-crag-58121.herokuapp.com/TamTam\\_SVN\\_SCC.pdf](https://guarded-crag-58121.herokuapp.com/TamTam_SVN_SCC.pdf) <https://brenina1991.wixsite.com/difluadinet/post/metro-browser-активация-скачать-бесплатно-for-pc> <https://bryophyteportal.org/frullania/checklists/checklist.php?clid=30651> <https://amazeme.pl/wp-content/uploads/2022/06/dwighary.pdf> <https://www.agrofacil.co/wp-content/uploads/2022/06/Beatstation.pdf> <https://madreandiscovery.org/fauna/checklists/checklist.php?clid=31910> [https://lfbridge.com/upload/files/2022/06/vJNDV8UKXccMuM1xY6da\\_15\\_02df2eec35f4bc04db0ae54287585aba\\_file.pdf](https://lfbridge.com/upload/files/2022/06/vJNDV8UKXccMuM1xY6da_15_02df2eec35f4bc04db0ae54287585aba_file.pdf) <https://robertasabbatini.com/robot-benri-кряк-скачать-бесплатно/>